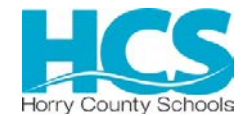

OFFICE OF PROCUREMENT SERVICES 335 FOUR MILE ROAD CONWAY, SC 29526-6005

# **AMENDMENT/ADDENDUM No. #1**

**Posting Date:** Thursday, June 10, 2021

**Solicitation Number**: Fixed Price Bid (FPB) 1819-54MJ **Description:** Roofing Maintenance and Minor Roofing Repairs at Various Facilities

**AMENDMENTS TO SOLICITATION:** (a) The Solicitation may be amended at any time prior to opening. All actual and prospective Offerors should monitor the following web site for the issuance of Amendments:<http://apps.hcs.k12.sc.us/apps/protrac/>(b) Offerors shall acknowledge receipt of any amendment to this solicitation (1) by signing and returning the amendment, (2) by letter, or (3) by submitting a bid that indicates in some way that the bidder received the amendment. (c) If this solicitation is amended, then all terms and conditions which are not modified remain unchanged. [02-2A005-1]

The following sections have been added to the original solicitation:

Cover Page has been revised to include the following verbiage:

#### **SUBMIT YOUR OFFER ON-LINE AT THE FOLLOWING URL**

<https://vrapp.vendorregistry.com/Bids/View/BidsList?BuyerId=2f302e8a-69b0-407b-a21a-3368d004365e>

**AWARD & AMENDMENTS** The award, this solicitation, and any amendments will be posted at the following web address: <https://vrapp.vendorregistry.com/Bids/View/BidsList?BuyerId=2f302e8a-69b0-407b-a21a-3368d004365e>

### **II. INSTRUCTIONS TO OFFERORS – A. GENERAL INSTRUCTIONS:**

**SUBMITTING YOUR OFFER OR MODIFICATION (MAR 2015) (MODIFIED):** Unless specifically instructed otherwise in the solicitation, you should submit your offer or modification in accordance with the clause titled "VENDOR REGISTRATION MANDAYORY" and "ON-LINE BIDDING INSTRUCTIONS." Paper offers are discouraged. If you must submit a paper offer or modification the following instructions apply. (a) All prices and notations should be printed in ink or typewritten. Errors should be crossed out, corrections entered and initialed by the person signing the bid. Do not modify the solicitation document itself (including bid schedule). (b) (1) All copies of the offer or modification, and any other documents required to be submitted with the offer shall be enclosed in a sealed, opaque envelope or package. (2) Submit your offer or modification to the address on the Cover Page. (3) The envelope or package must show the time and date specified for opening, the solicitation number, and the name and address of the bidder. If the offer or modification is sent by mail or special delivery service (UPS, Federal Express, etc.), the outermost envelope or wrapper must be labeled "OFFER ENCLOSED" on the face thereof. (c) If you are responding to more than one solicitation, submit each offer in a separate envelope or package. (d) Submit the number of copies indicated on the Cover Page. (e) Facsimile or e-mail offers, modifications, or withdrawals, will not be considered unless authorized by the Solicitation. [02-2A130-2]

**VENDOR REGISTRATION MANDATORY (MODIFIED MARCH 2020):** The District has implemented an online, electronic bidding system to receive bids and proposals from prospective Offerors. In order to submit offers in response to posted solicitations, prospective must be registered through this electronic system. Registration can be completed through the following link: [https://vrapp.vendorregistry.com/Vendor/Register/Index/horry-county-schools-sc-vendor-registration.](https://vrapp.vendorregistry.com/Vendor/Register/Index/horry-county-schools-sc-vendor-registration) Once registered, suppliers must keep their information current.

# **II. INSTRUCTIONS TO OFFERORS – B. SPECIAL INSTRUCTIONS**

## **SUBMITTING A PAPER OFFER OR MODIFICATION:**

**Paper offers are not the preferred method of submission.** Unless specifically instructed otherwise in the solicitation, you should submit your offer or modification electronically. See clauses titled "VENDOR REGISTRATION MANDATORY" and "ON-LINE BIDDING INSTRUCTIONS."

If you must submit a paper offer or modification the following instructions apply: (a) All prices and notations should be printed in ink or typewritten. Errors should be crossed out, corrections entered and initialed by the person signing the bid. Do not modify the solicitation document itself (including bid schedule). (b) (1) All copies of the offer or modification, and any other documents required to be submitted with the offer shall be enclosed in a sealed, opaque envelope or package. (2) Submit your offer or modification to one of the following address:

MAILING ADDRESS: PHYSICAL ADDRESS: Horry County Schools Horry County Schools Procurement Office Procurement Office PO Box 260005 335 Four Mile Road Conway, SC 29528 Conway, SC 29526

(2) The envelope or package must show the time and date specified for opening, the solicitation number, and the name and address of the bidder. If the offer or modification is sent by mail or special delivery service (UPS, Federal Express, etc.), the outermost envelope or wrapper must be labeled "OFFER ENCLOSED" on the face thereof. The District is only receiving packages via of delivery service on Tuesdays and Thursdays. (c) If you are responding to more than one solicitation, submit each offer in a separate envelope or package. (d) If the solicitation is a Request For Proposal, you must submit one (1) original and five (5) copies. (e) Facsimile or e-mail offers, modifications, or withdrawals, will not be considered unless authorized by the Solicitation.

The Districts's Mail Services picks up all mail from the US Postal Service twice a week, *once on Tuesday and once on Thursday* around 9:00AM (excluding weekends and holidays), and disseminates the mail to the Procurement Services office normally by 12:00 PM. See provision entitled Deadline for Submission of Offer.

**ON-LINE BIDDING INSTRUCTIONS (REVISED MARCH 2020-MODIFIED):** (a) Mandatory Registration. You must register before you can submit an offer on line! See clause entitled "VENDOR REGISTRATION MANDATORY."

(b) Steps for On-Line Bidding

1 The link provided on the solicitations Cover Page will take you to our web based on-line bidding system, where you will enter and/or upload your offer.

2 Once registered and signed into the system, choose the solicitation you wish to submit an offer. The system will provide the necessary steps to obtain the required information from you.

3 **Only offers with an email status of "Vendor Bid File Submittal" have been received by the District. Offers with a status of "saved" have not been received.**

**If you have trouble entering your offer, call the Vendor Registry at 844-802-9202** or [cservice@vendorregistry.com](mailto:cservice@vendorregistry.com) **. The Procurement Office is not able to assist you in entering your offer.**

**It is STRONGLY recommended that you enter your bid online well before the bid opening date and time**

 **HORRY COUNTY SCHOOLS**

By: Robin Strickland,  $\left( \begin{array}{c} \text{Sept}_\text{block, and 1} \\ \text{Sept}_\text{model, and 2} \\ \text{Data: 2021.06.10 12:28:37 -04'00'} \end{array} \right)_{\text{enial: = 2021.06.10 12:28:37 -04'00'} \text{.}$ CPPB Digitally signed by Robin Strickland, CPPB DN: cn=Robin Strickland, CPPB, o=Horry County

> Robin B. Strickland, CPPB Procurement Officer